# **H.323 Resource Threshold (RAI) Function**

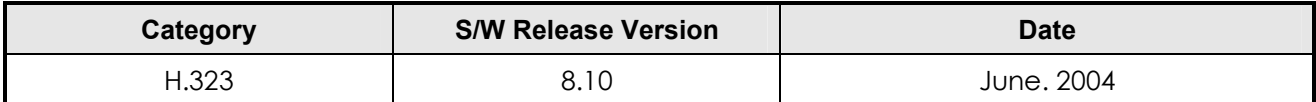

It limits the number of concurrent calls to prevent the faluts caused by the overload of the equpment or network. When the port utilization exceeds the high-threshold, a RAI message with the "OutOfResource" field "TRUE" is sent to the gatekeeper indicating the gateway cannot accept any more calls. When the port utilization reaches the low-threshold, it sends a RAI message with "OutOfResouce" filed "FALSE" to the gatekeeper. So that it can receive calls from gatekeeper again.

## **Commands & Syntax**

### Configure Resource threshold

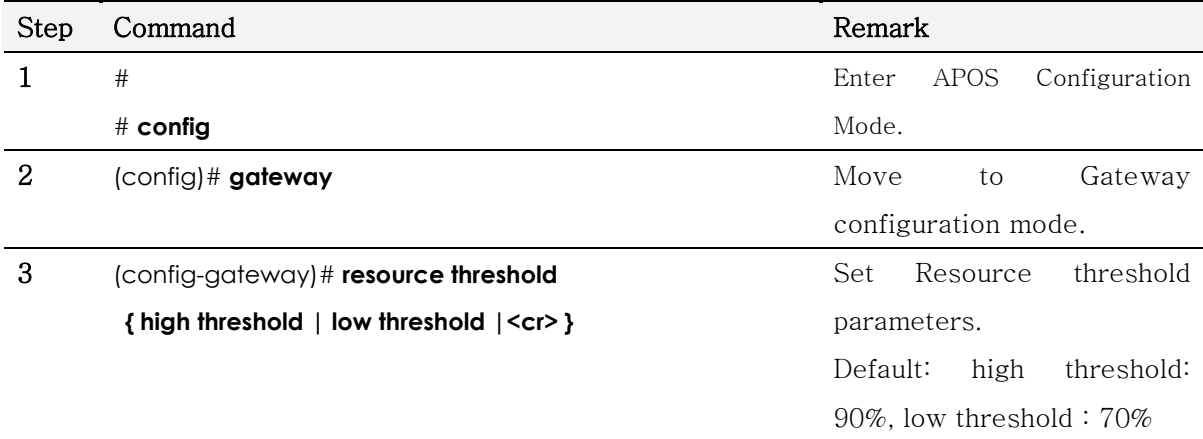

### Disable Resource threshold

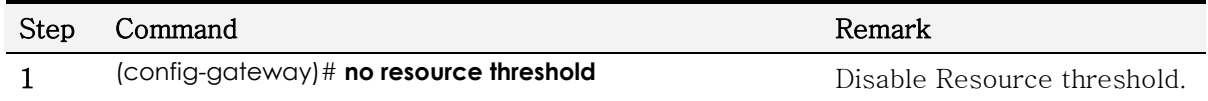

#### Default : disable

### **AddPac Technology Co., Ltd.**  $\blacksquare$